#### Recap

## easy\_install

- By now you should be able to install packages
- py.test and coverage should be installed
- Today, we will try to install pip and nose

• Understand paths

### While loops: Animation Process

Animations in Games or Graphics:

while (not finished) { MoveEverything(); DrawEverything();

}

#### Introduction to Computer Vision

Computational Photography

#### 360 panorama

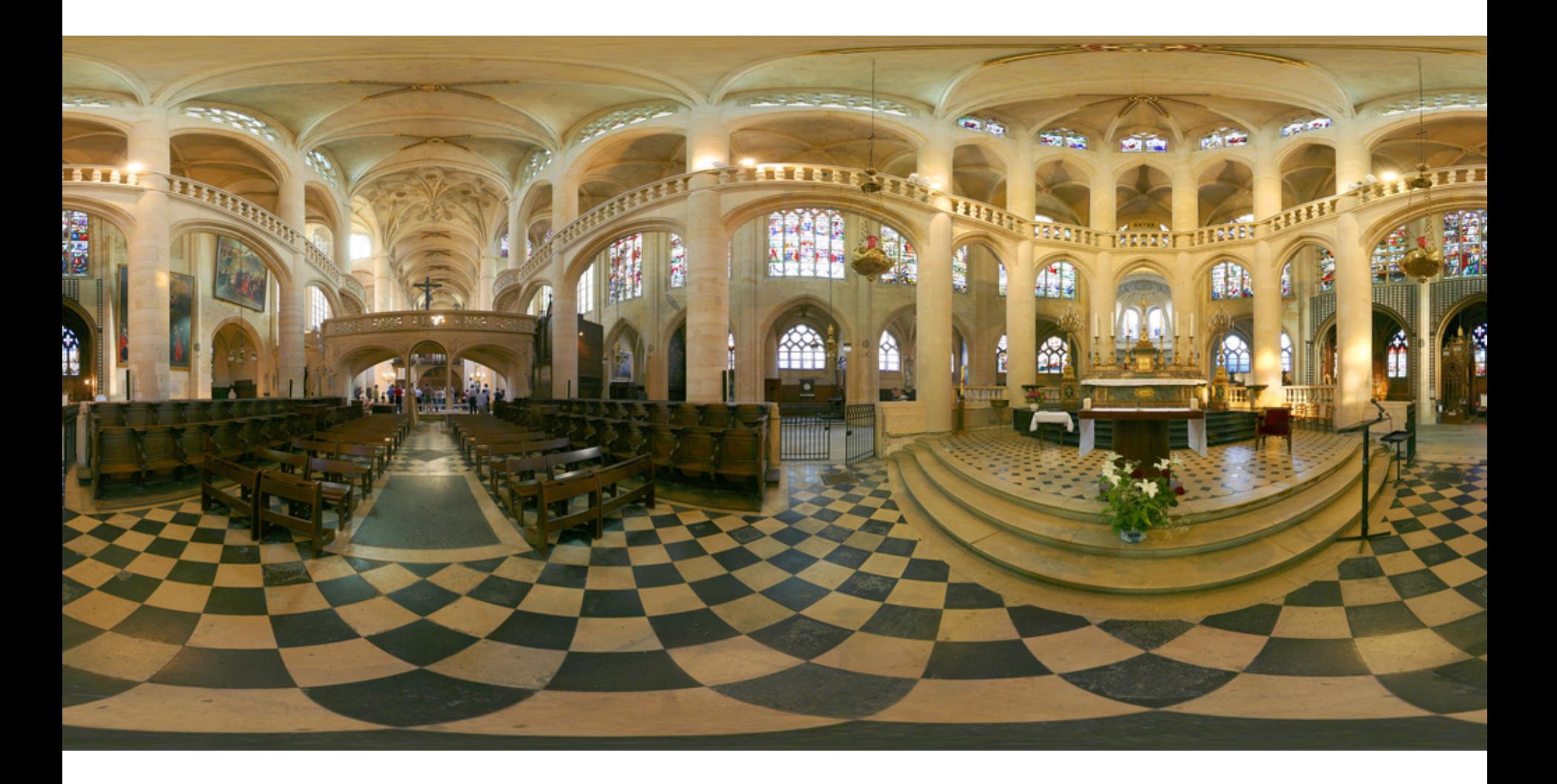

#### CAP 5415: Computer Vision Xiuwen Liu

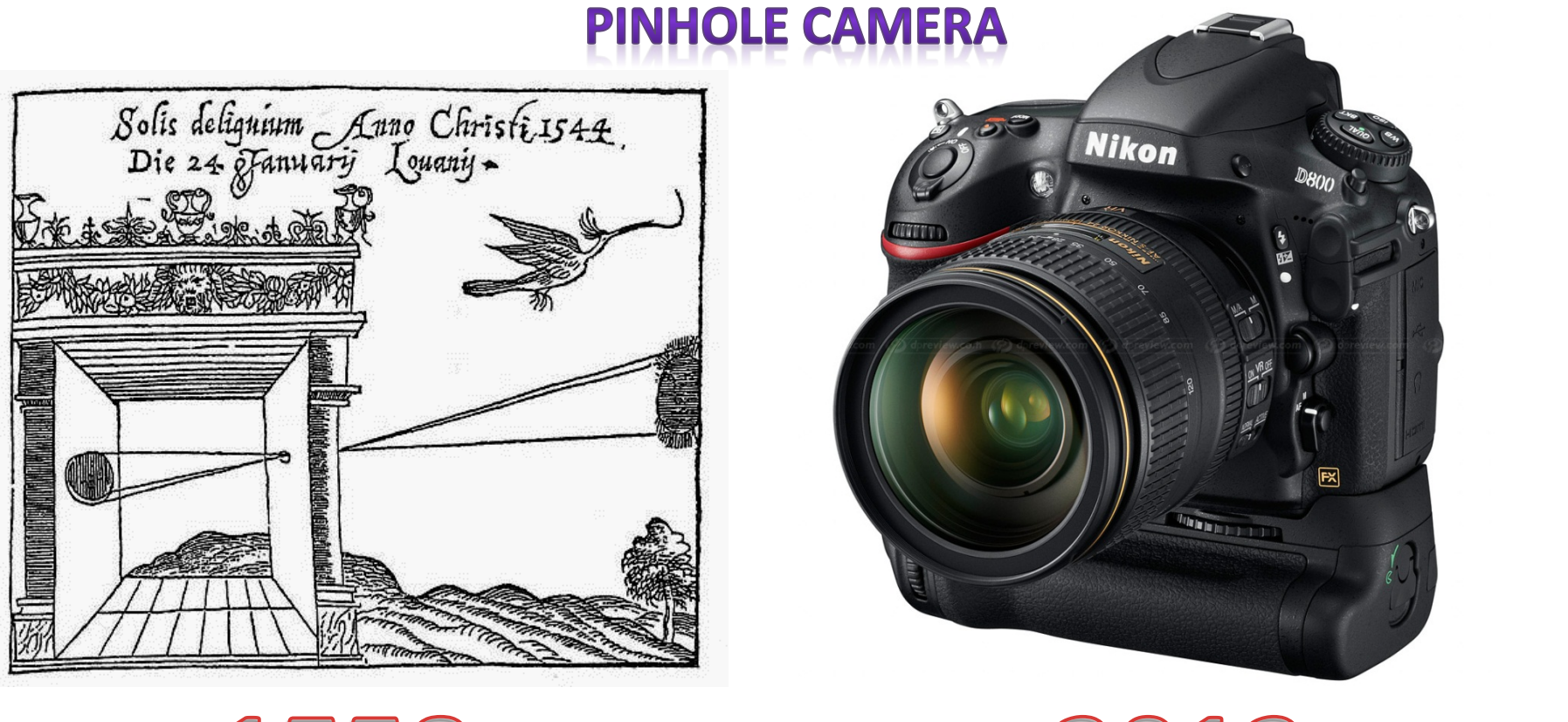

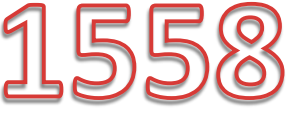

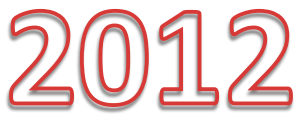

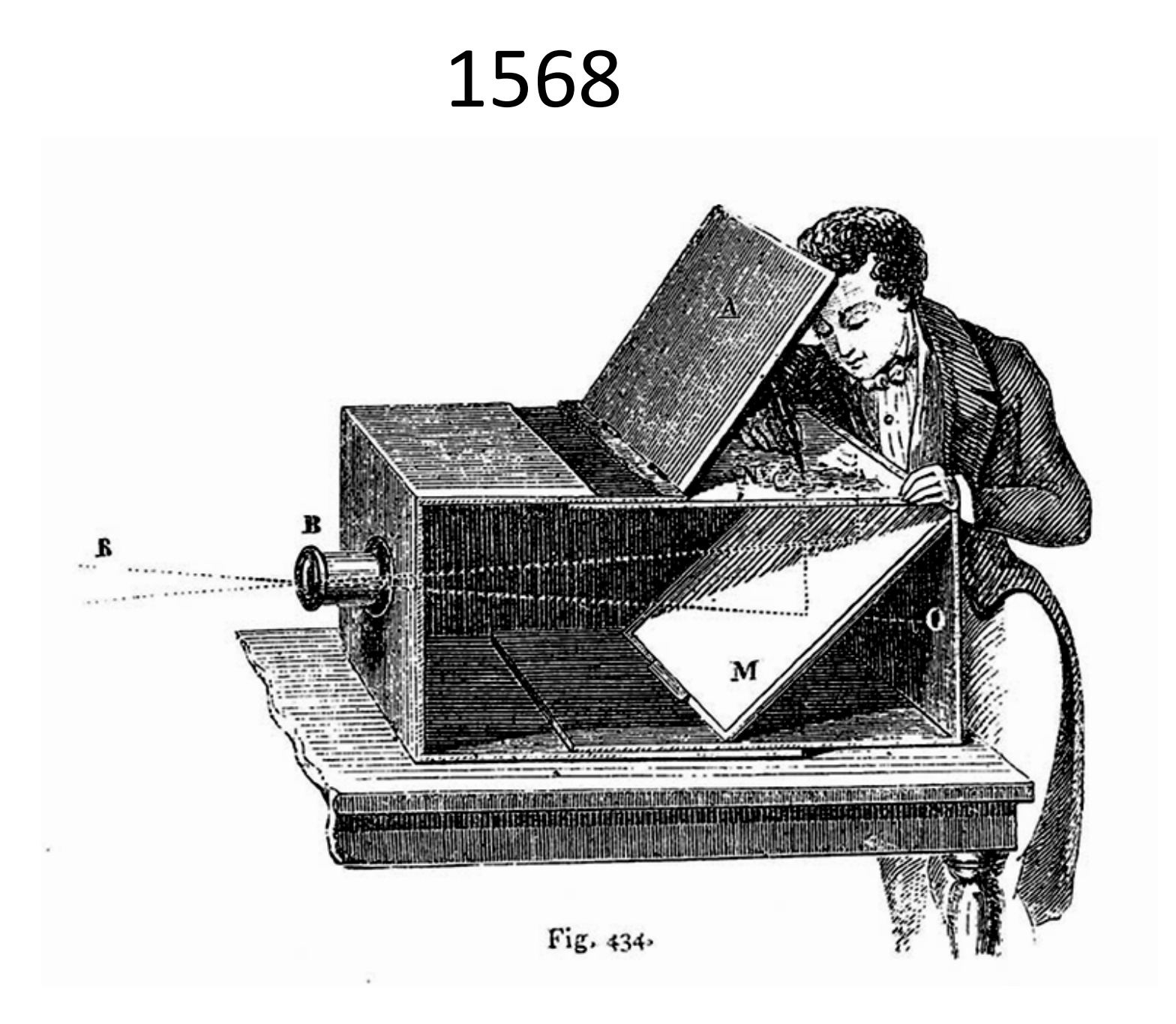

#### Pinhole camera

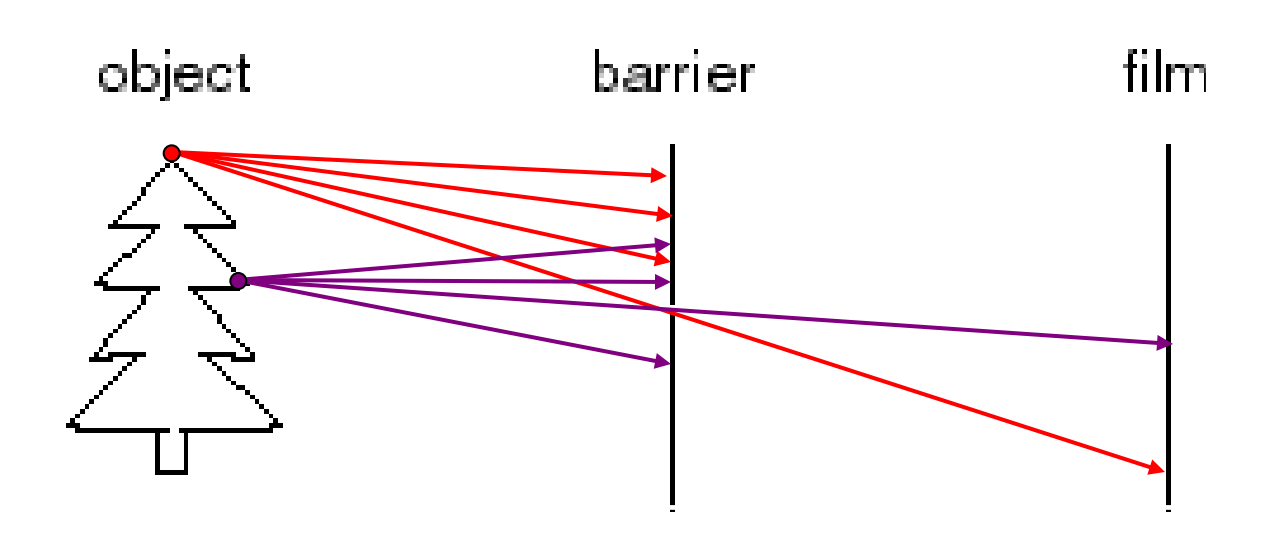

- Add a barrier to block off most of the rays
	- This reduces blurring
	- The opening known as the **aperture**
	- How does this transform the image?

#### Pinhole Camera

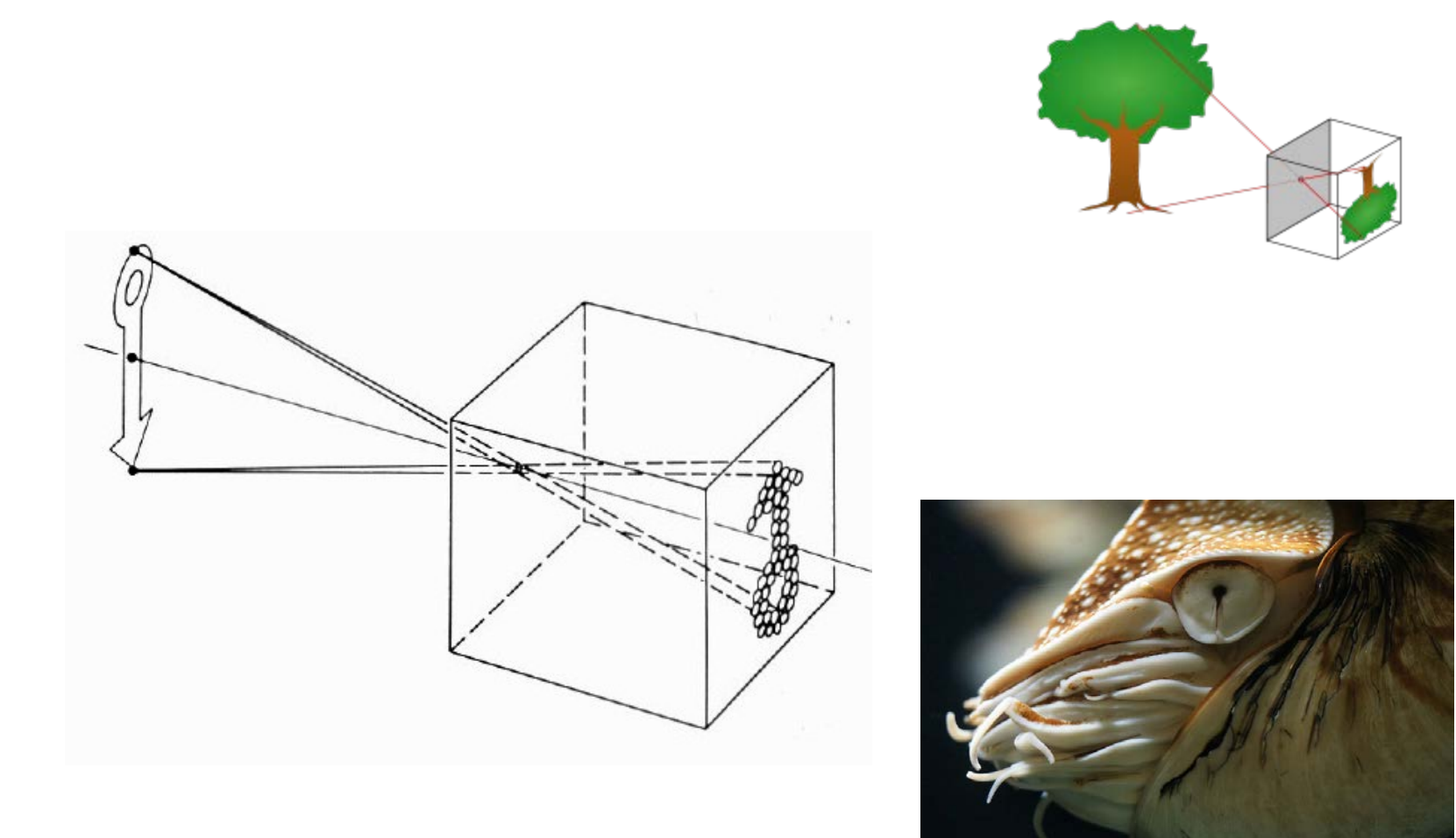

#### Pinhole Photography

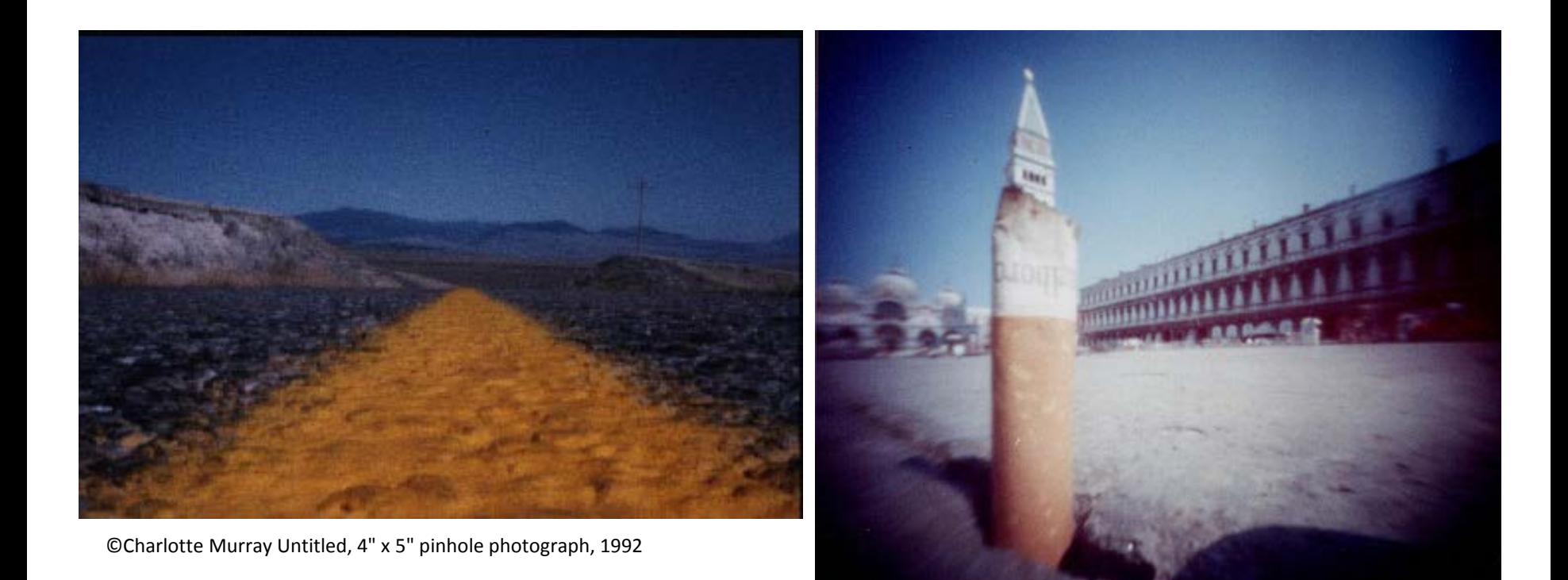

Image Size inversely proportional to Distance

Reading: http://www.pinholeresource.com/

# Dimensionality Reduction Machine (3D to 2D)

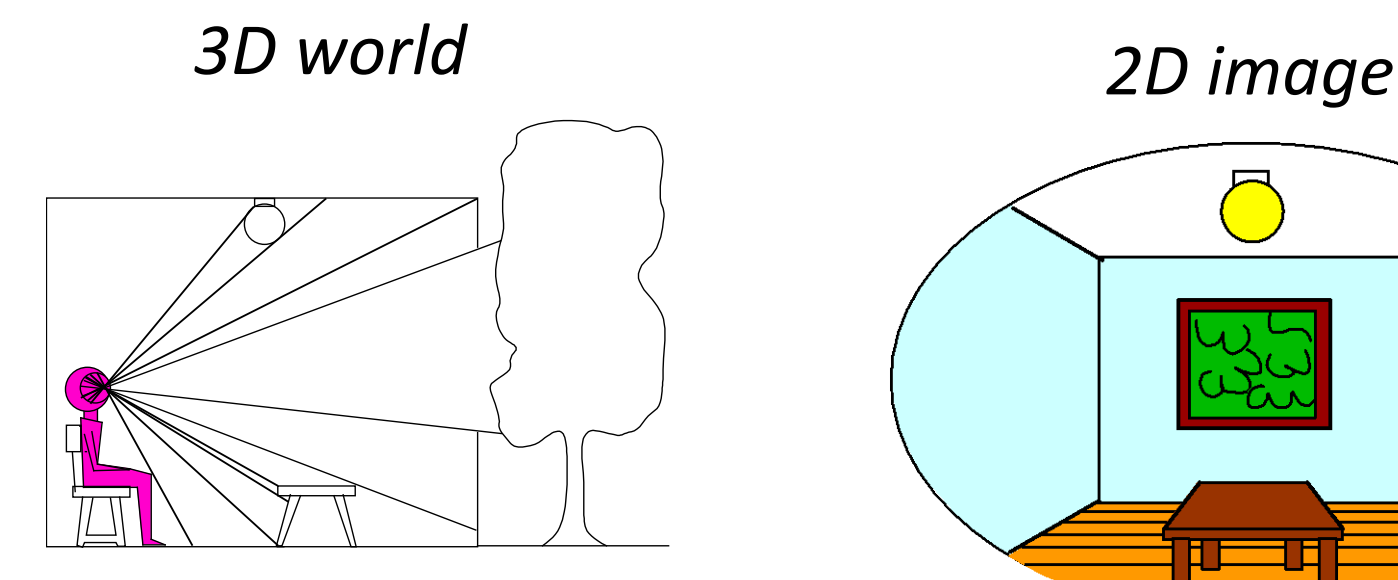

Point of observation

#### What have we lost?

- Angles
- Distances (lengths)

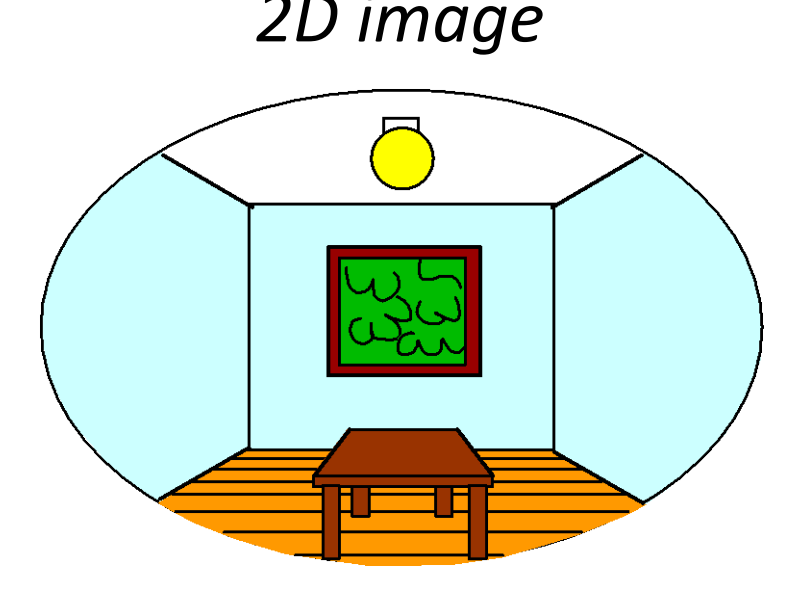

Figures © Stephen E. Palmer, 2002 Slide by A. Efros

### Shrinking the aperture

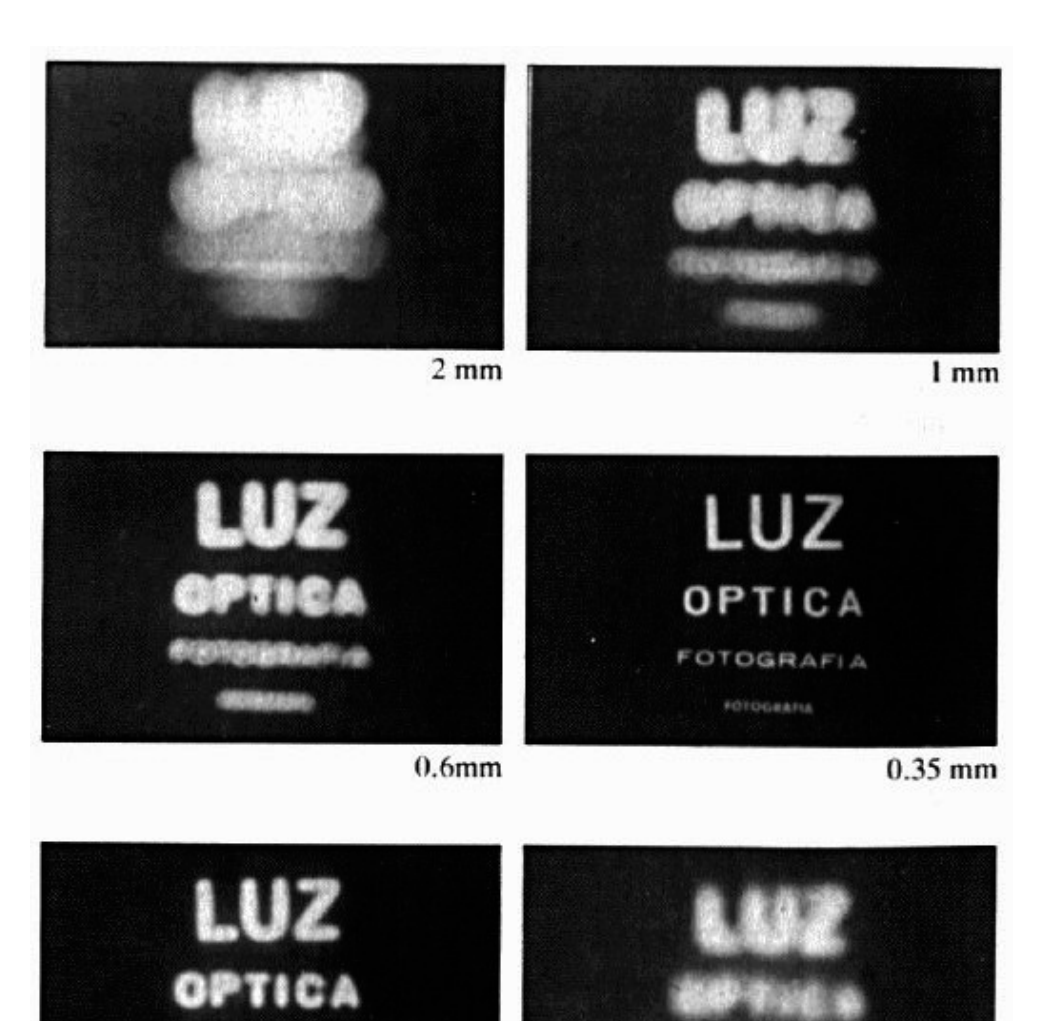

 $0.15$  mm

 $0.07$  mm

## Adding a lens

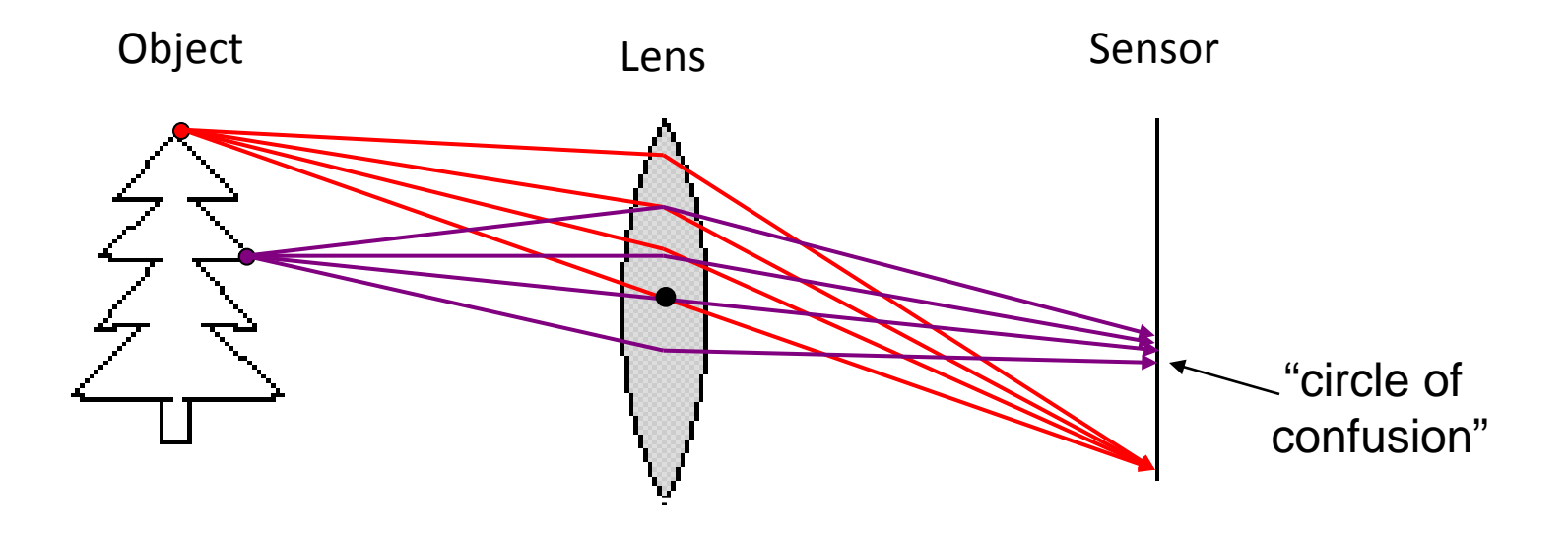

- A lens focuses light onto the film
	- There is a specific distance at which objects are "in focus"
	- Changing the shape of the lens changes this distance

#### Aperture

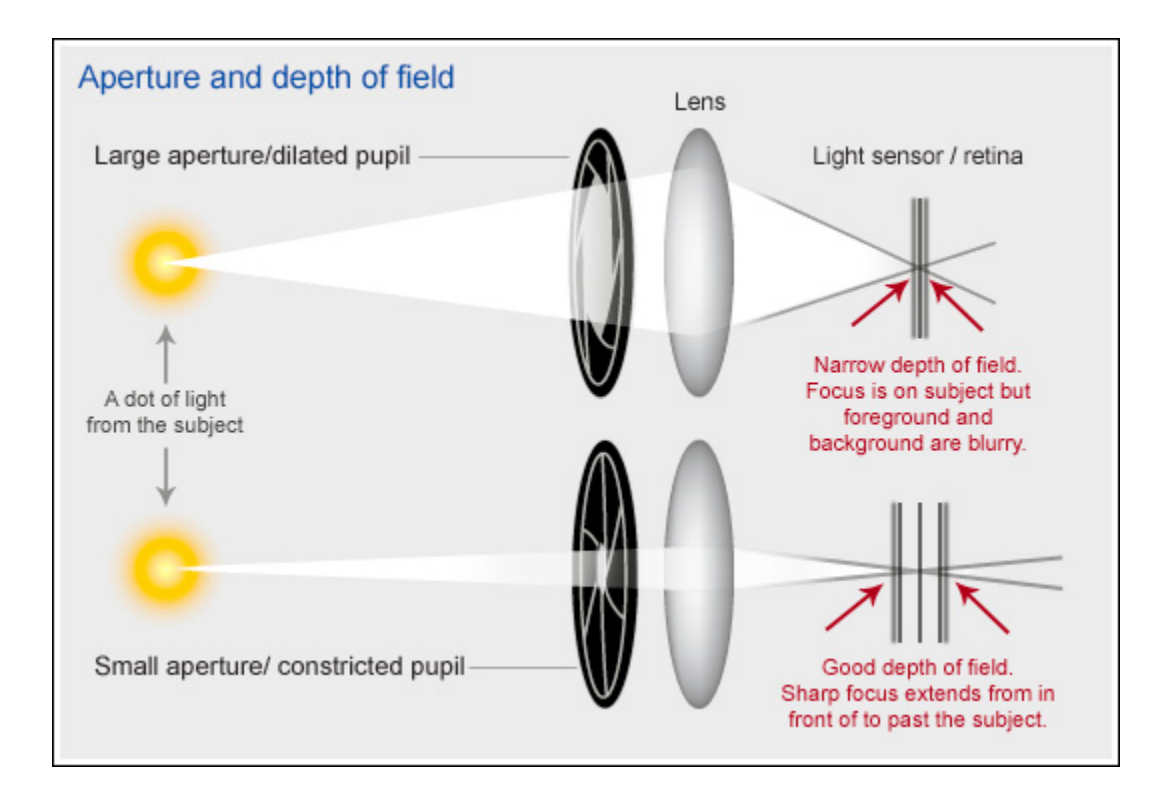

#### Aperture

Large aperture opening

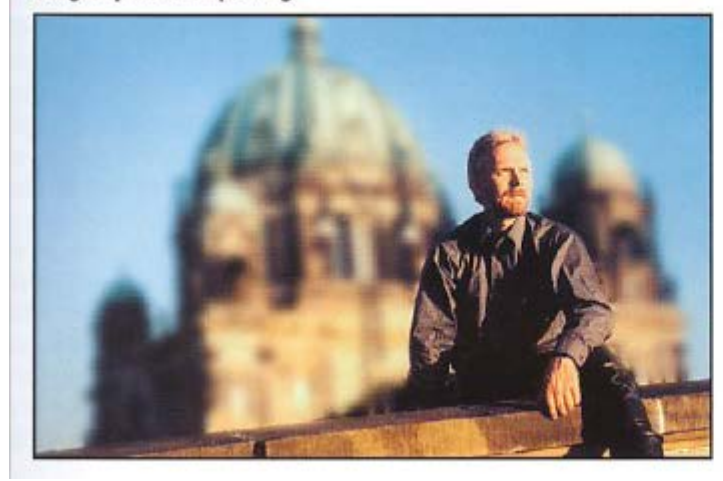

**Small aperture opening** 

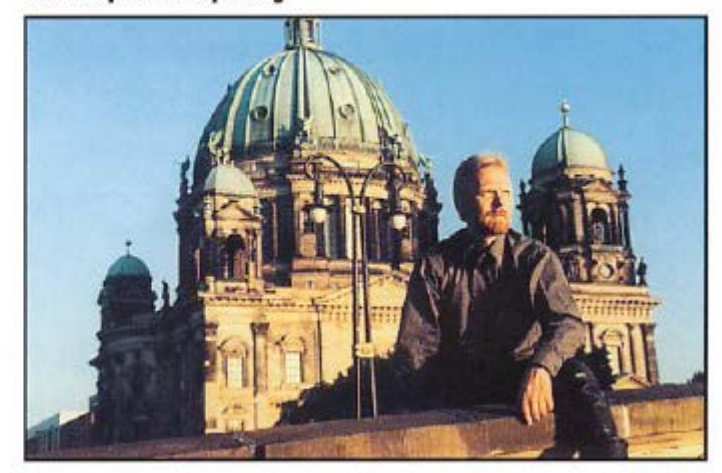

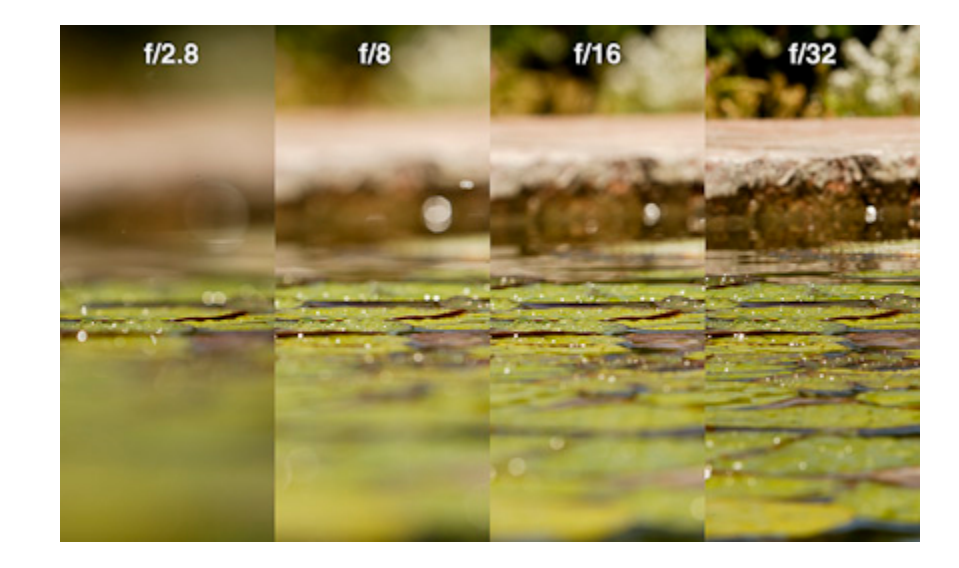

© R. Mabry

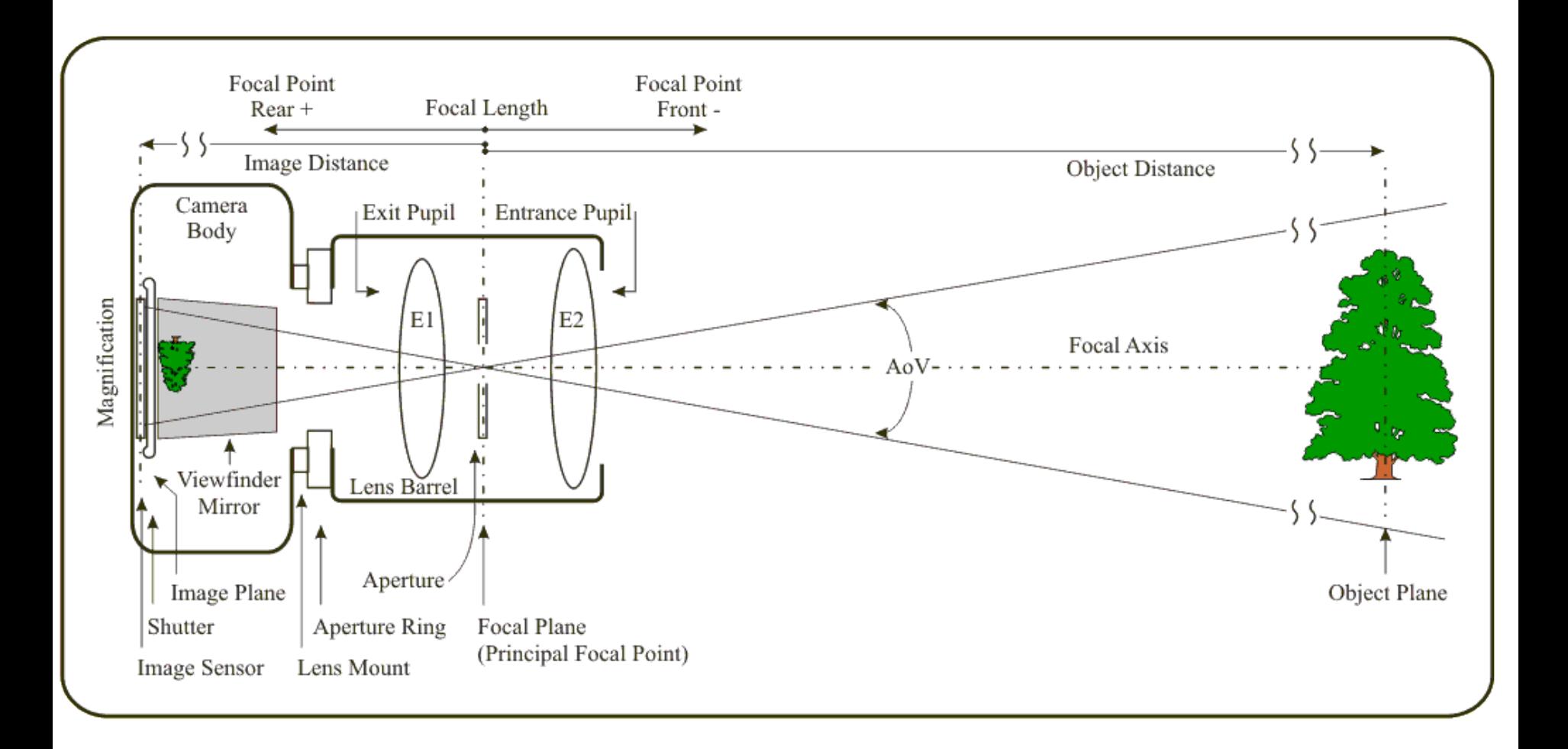

#### Depth of Field

• Range of object distances over which image is sufficiently well focused.

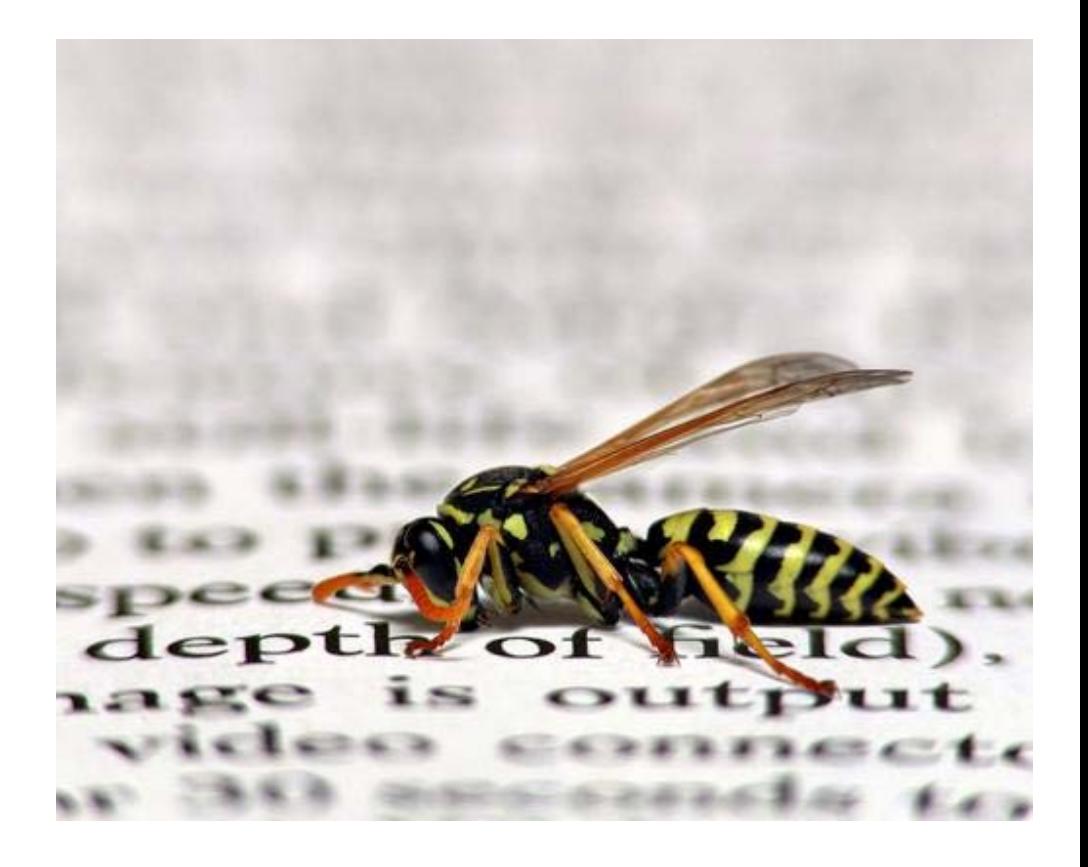

http://images.dpchallenge.com/images\_portfolio/27920/print\_preview/116336.jpg

# 3D Photography

- Replicate 3D objects, Make 3d Movies
- Recognize 3D Structures

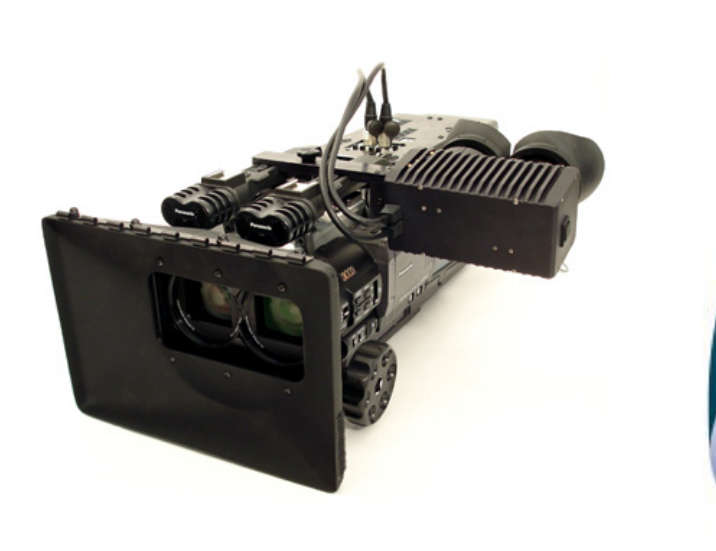

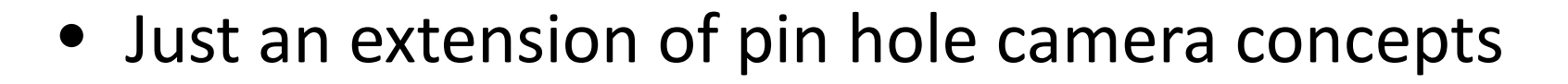

#### Main Concept

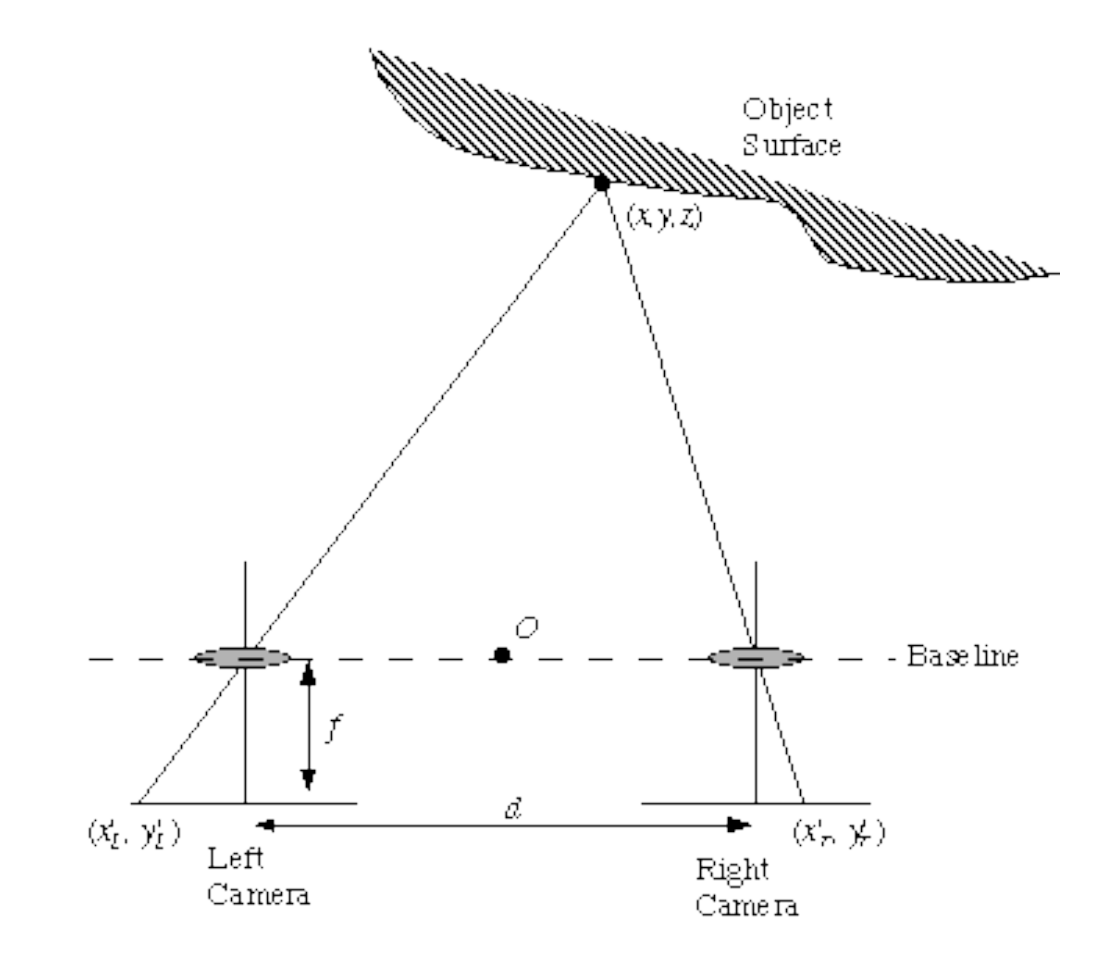

2x pinholes

## 3D Vision: Self Driving Cars

Computer Vision Artificial Intelligence Machine Learning Pattern Recognition

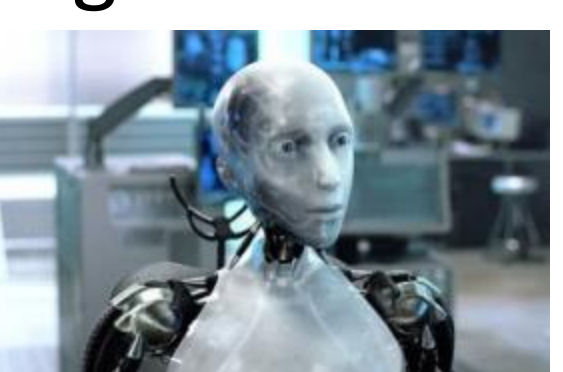

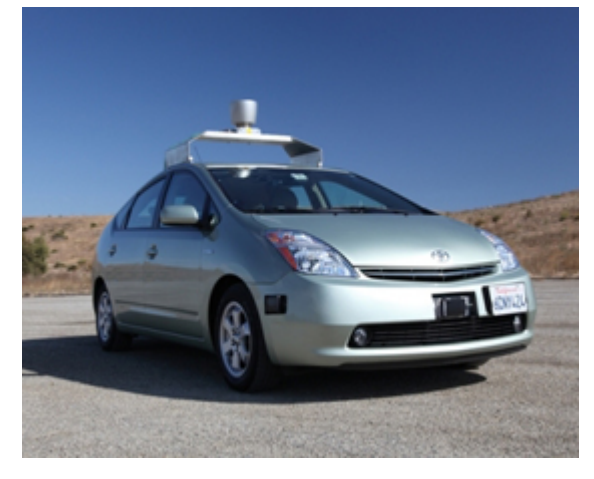

Other Applications: Face Recognition, Image Search, OCR, Remote Sensing …

## Back to Python

"It's the little details that are vital. Little things make big things happen."

--Wooden

#### Bubble Sort

**Pseudocode:**

```
for i from 1 to N 
     for j from 0 to N – i
      if a[j] > a[j + 1] 
            swap( a[j], a[j + 1] )
```
#### Bubble Sort

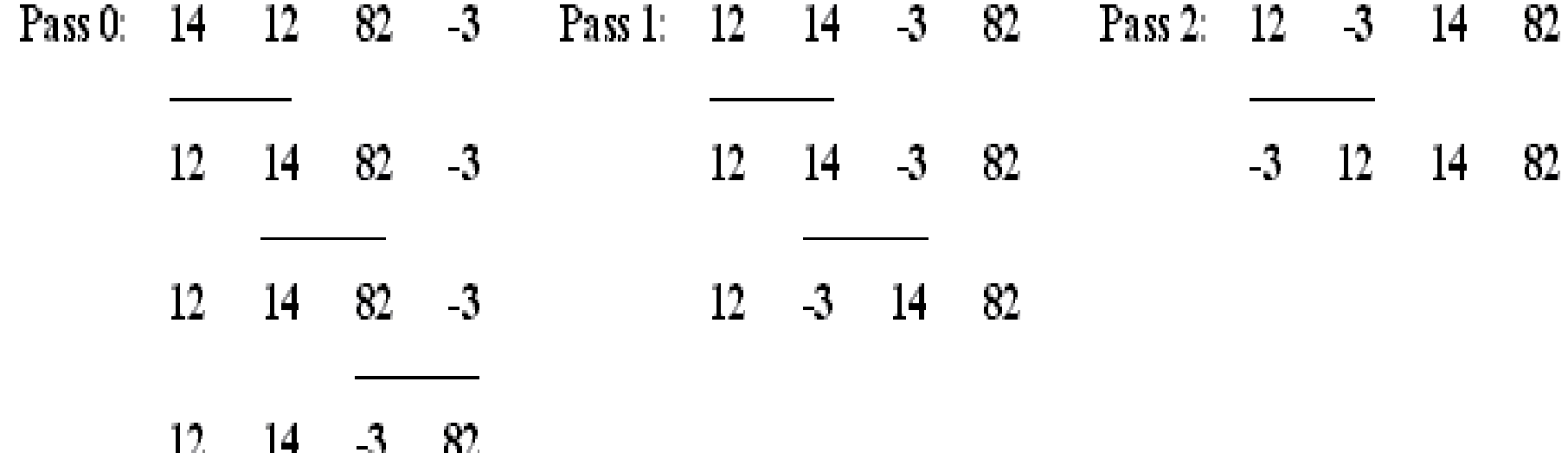

#### Bubble Sort

```
In python:
>>> arrNumbers=[5,4,3,2,1]
... n=len(arrNumbers)
... for i in range (1, n):
... for j in range (0, n - i):
            ... if( arrNumbers[j] > arrNumbers[j + 1]):
... temp = arrNumbers[j]
                ... arrNumbers[j] = arrNumbers[j + 1]
                ... arrNumbers[j + 1] = temp
... print arrNumbers
[1, 2, 3, 4, 5]
```
#### Selection Sort

**Pseudocode:**

```
For i = 0 to N-1 do: 
       Smallsub = i
       For j = i + 1 to N-1 do:
              If A(j) < A(Smallsub) 
              Smallsub = j
              End-If
       End-For 
       Temp = A(i)
      A(i) = A(Smallsub) 
      A(Smallsub) = Temp 
End-For
```
## Selection Sort

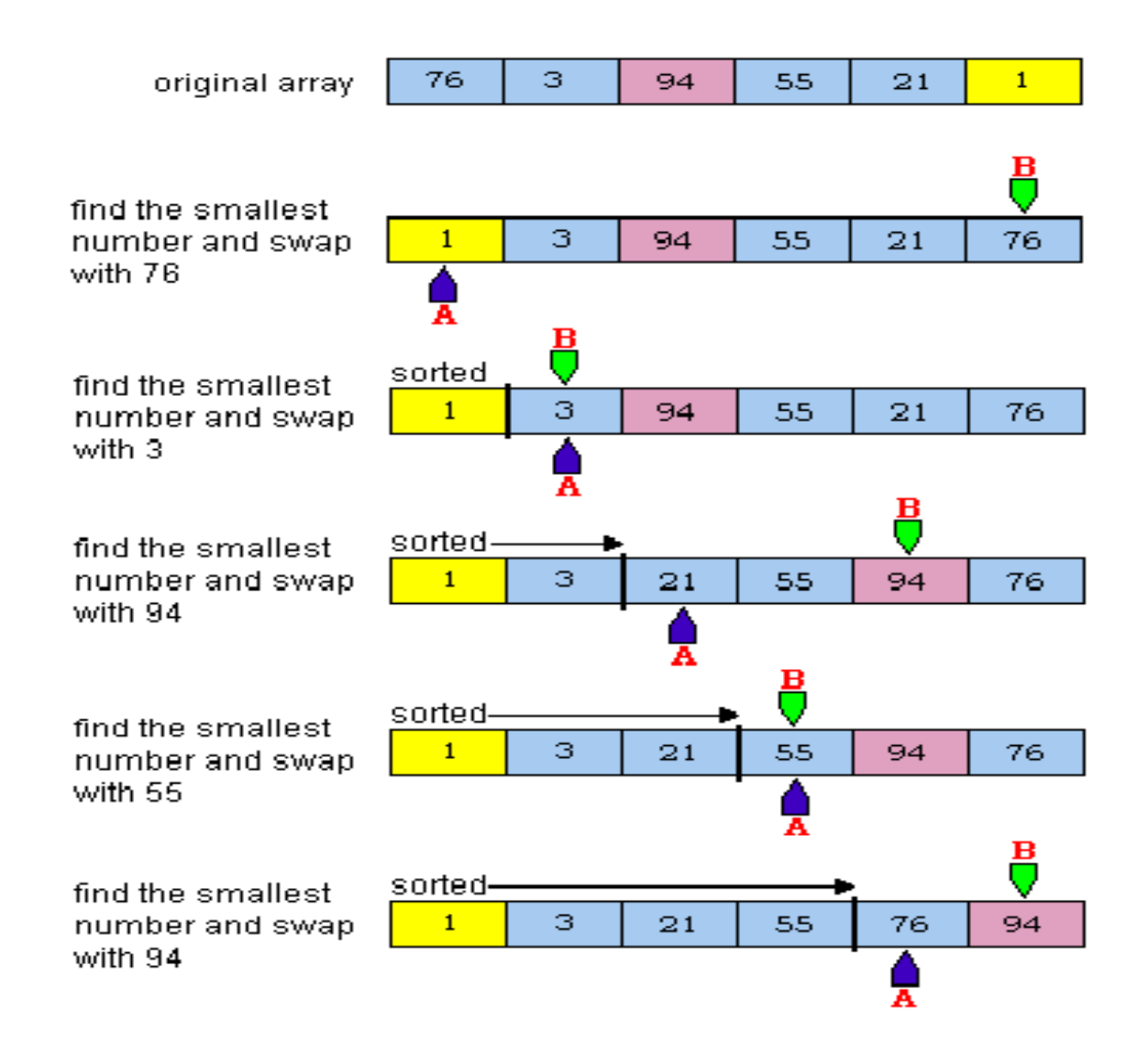

#### Selection Sort

```
In python:
>>> arrNumbers=[5,4,3,2,1]
... n=len(arrNumbers)
... for i in range(0,n):
... min =arrNumbers[i]
... min_indx=i
... for j in range(i+1,n) :
... if min > arrNumbers[j] :
                    ... min =arrNumbers[j]
                    ... min_indx=j
        ... temp=arrNumbers[min_indx]
        ... arrNumbers[min_indx]=arrNumbers[i]
... arrNumbers[i]=temp
... print arrNumbers
[1, 2, 3, 4, 5]
```